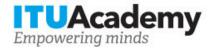

## Registration and payment information

# Software Defined Networking (SDN) and Openflow Protocol Practical Implementation

Organized by:

#### **Training details**

**Modality:** 

Dates: 07 Aug 2018 - 09 Aug 2018

Training fees: \$300.00 Language: English

**Application deadline:** 01 Aug 2018 **Training code:** 18WS16811ARB-E

Contact: ahmedmazar1977@gmail.com

## **Training description**

Upon successful completion of this course, students should: ? Be able to explain and discuss the basic concepts and architecture of SDN? Be able to compare and contrast conventional networking approaches and SDN? Be able to explain and understand how OpenFlow is the open-standard transport mechanism used to make SDN possible? Be able to Under stand the basics of building an SDN application, inclusion issues relate to devises, Controller, and application types

For more information about the training objectives, target population, entry requirements, methodology, evaluation and content, consult the page here.

## How to apply

In order to register for the training, applicants should:

- 1. Create an ITU Academy account here
- 2. Apply for the course here
- 3. The selection of participants for the course will be made by the course coordinators, based on the course's entry requirements, selection criteria and available number of seats. If selected,

### How to pay for the training

A training fee of USD 300.00 per participant is applied for this training course. Payment should be made via the online system using the link mentioned above for training course registration at <u>course page</u>.

Where it is not possible to make payment via the online system, select the option for offline payment to generate an invoice using the same link as above. Download the invoice to make a bank transfer to the ITU bank account shown below. Then send the proof of payment/copy of bank transfer slip and the invoice copy to <a href="https://document.com/hcbmail@itu.int">Hcbmail@itu.int</a> and copy the course coordinator. All bank transaction fees must be <a href="mailto:borne-by-the-payer.">borne-by-the-payer.</a>

Failure to submit the above documents may result in the applicant not being registered for the training.

#### **Group registration and payment**

Registration and payment for multiple people from an organization is possible through institutional contacts.

To become an institutional contact:

- 1. Go to your profile page by clicking on the "My account" button in the user menu and click on the "Apply to be an Institutional Contact" button
- 2. Fill in the required information and click "continue", a request will be created.
- 3. An ITU Academy manager will manually review this request and accept or deny it accordingly.
- 4. If accepted, you will find a new menu tab "Institutional Contact" appearing in the top bar. You can now request multiple seats in a course and assign them to people from your group. Kindly note, each individual must create an ITU Academy account.

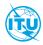

The <u>ITU Academy</u> is the International Telecommunication Union leading platform for capacity development initiatives.

International Telecommunication Union Place des Nations, 1211 Geneva 20 Switzerland